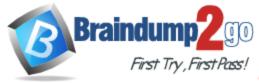

# **2016 NEW ADDED 70-466 Exam Questions RELEASED Today!**

**[Exam Code]** 70-466

**Exam Name** Implementing Data Models and Reports with Microsoft SQL Server 2012

**Certification Provider** Microsoft

**Corresponding Certifications MCSE, MCSE: Business Intelligence** 

#### 2016 NEW 70-466 Study Guides:

- 1.Build an analysis services multidimensional database
- 2.Manage, maintain, and troubleshoot a SQL Server Analysis Services (SSAS) database
- 3.Build a tabular data model
- 4.Build a report with SQL Server Reporting Services (SSRS)

## Braindump2go 2016 NEW 70-466 Exam Questions & 70-466 Dumps **186Q** Free Share: **31-50**

#### **QUESTION 31**

You develop a SQL Server Analysis Services (SSAS) stored procedure.

You need to ensure that developers can create Multidimensional Expressions (MDX) calculations that use the stored procedure.

What should you do?

- A. Register the assembly on the SSAS server instance.
- B. Copy the assembly to the SSAS installation directory and register it by using the CREATE ASSEMBLY T-SQL command.
- C. Register the assembly on the SSAS server by using regedit.exe.
- D. Register the assembly on the SharePoint server by using regeditexe.

#### Answer: A

#### **QUESTION 32**

You are modifying a SQL Server Analysis Services (SSAS) cube.
Users of the cube report that the precision for the TransactionCost measure is five digits.
You need to ensure that the TransactionCost measure stores values to two digits of precision.

<u>70-466 Dumps</u> <u>70-466 Exam Questions</u> <u>70-466 PDF</u> <u>70-466 VCE</u> <u>http://www.braindump2go.com/70-466.html</u>

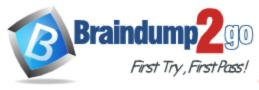

What should you do?

- A. Add a named calculation in the data source view that casts the data source column to two digits of precision. Bind the TransactionCost measure to the new column.
- B. Add a named query in the data source view that casts the data source column to two digits of precision. Bind the TransactionCost measure to the new query.
- C. Use the FormatString measure property to format TransactionCost as #,##0.00; -#,##0.00.
- D. Use the FormatString measure property to format TransactionCost as Currency.
- E. Use the MeasureExpression measure property to change the precision of TransactionCost to two digits.

Answer: A

#### **QUESTION 33**

Hotspot Question

You are developing a SQL Server Analysis Services (S5AS) cube.

Revenue must be compared to a goal and described by a status and a trend. Revenue, goal, status, and trend will be defined by Multidimensional Expressions (MDX) expressions. You need to add the Revenue indicator.

Which tab should you select? (To answer, select the appropriate tab in the work area.)

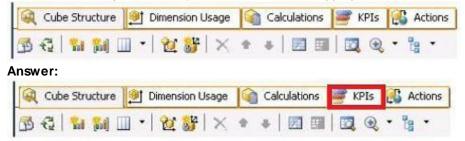

#### **QUESTION 34**

Drag and Drop Questions

You are developing a SQL Server Analysis Services (SSAS) cube.

You need to reuse a Revenu measure group from a different database.

In SQL Server Data Tools (SSDT), which three actions should you perform in sequence? (To answer, move the appropriate actions from the list of actions to the answer area and arrange them in the correct order.)

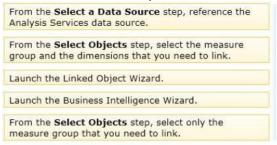

Answer:

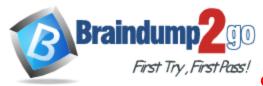

| From the <b>Select a Data Source</b> step, reference the Analysis Services data source.                 | Launch the Linked Object Wizard.                                                          |
|----------------------------------------------------------------------------------------------------|-------------------------------------------------------------------------------------------|
| From the <b>Select Objects</b> step, select the measure group and the dimensions that you need to link. | From the <b>Select a Data Source</b> step, reference the Analysis Services data source.   |
| Launch the Linked Object Wizard.                                                                        |                                                                                           |
| Launch the Business Intelligence Wizard.                                                                | From the <b>Select Objects</b> step, select only the measure group that you need to link. |
| From the <b>Select Objects</b> step, select only the measure group that you need to link.               |                                                                                           |

#### **Explanation:**

- You can use the Linked Object Wizard to either link to or import cubes, dimensions, measure groups, calculations, and Key Performance Indicators (KPIs).

You can link to or import these items from another database on the same server or from a database on a remote server

- On the Select a Data Source page of the Linked Object Wizard, choose the Analysis Services data source or create a new one.
- On the Select Objects page of the wizard, choose the dimensions you want to link to in the remote database. You cannot link to linked dimensions in the remote database.
- Incorrect:

The Business Intelligence Wizard can guide you through some or all the following steps: Define time intelligence for cubes.

Define account intelligence for cubes and dimensions.

Define dimension intelligence for cubes and dimensions.

Define unary operators for cubes.

Set custom member formulas for cubes and dimensions.

Specify attribute ordering for dimensions.

Enable dimension writeback for dimensions.

Define semi-additive behavior for cubes.

Define currency conversion for cubes.

Reference: Using Linked Objects in a Cube

#### **QUESTION 35**

You execute the following code:

You need to reduce the amount of time it takes to execute the query.

What should you do?

```
CREATE TABLE dbo.Customers
(
id int PRIMARY KEY,
CustomerName char(10)
)
```

You create a nonclustered index named IX\_CustomerName on the CustomerName column.

You execute the following query:

```
SELECT * FROM dbo.Customers
WHERE LEFT(CustomerName,1) = 'a'
```

- A. Replace LEFT(CustomerName ,1) = 'a' with CustomerName LIKE 'a%'.
- B. Partition the table and use the CustomerName column for the partition scheme.
- C. Replace LEFT(CustomerName ,1) = 'a' with SUBSTRING(CustomerName ,1/1) = 'a'.
- D. Replace IX\_CustomerName with a clustered index.

Answer: A

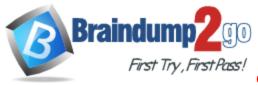

#### **QUESTION 36**

You are developing a SQL Server Analysis Services (SSAS) multidimensional database.

The underlying data source does not have a time dimension table.

You need to implement a time dimension.

What should you do?

- A. Use the SQL Server Data Tools Dimension Wizard and generate a time table in the data source.
- B. Create a time dimension by using the Define dimension intelligence option in the Business Intelligence Wizard.
- C. Create a time dimension by using the Define time intelligence option in the Business Intelligence Wizard.
- D. Add an existing SSAS database time dimension as a cube dimension.

#### Answer: A

#### **QUESTION 37**

You are developing a SQL Server Analysis Services (SSAS) cube that contains the data for a running team.

The data warehouse used by the cube contains the time durations of taps run by each runner on the team. The time durations are stored in seconds as an integer.

You need to build the following two measures in the cube:

- A measure named Measure1 that must contain the average time duration of the laps run by each runner.
- A measure named Measure2 that must contain the lap-time duration and the name of the runner who ran the fastest lap.

What should you do? To answer, select the appropriate Aggregation Function property for each measure in the answer area.

#### Answer Area

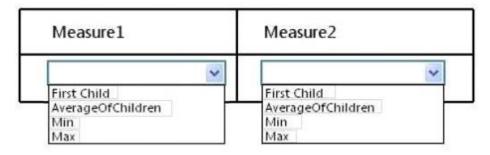

#### Answer:

#### Answer Area

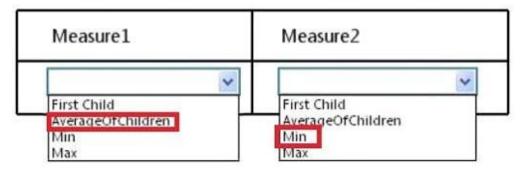

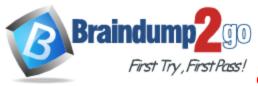

#### **QUESTION 38**

Drag and Drop Questions

You are developing a SQL Server Analysis Services (SSAS) cube.

You need to add a calculated member to the Customer dimension to evaluate the sum of values for the United Kingdom and the United States.

Which expression should you use? (To answer, drag the appropriate expression to the answer area.)

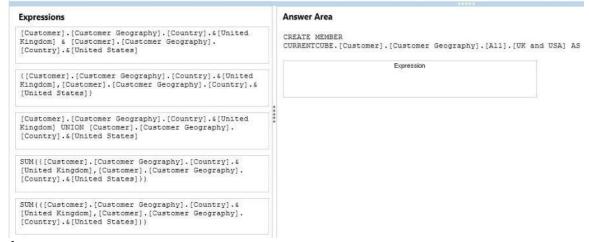

#### Answer:

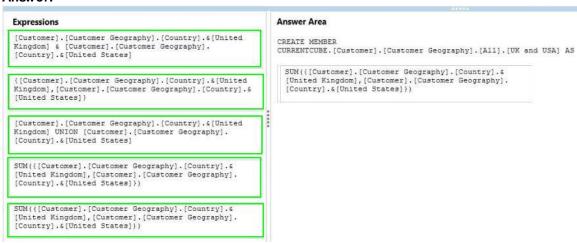

#### **QUESTION 39**

Drag and Drop Questions

You are developing a SQL Server Analysis Services (SSAS) multidimensional project.

The project file includes two cubes named Finance and Operations.

The project also includes a dimension named Date.

The Date dimension includes two hierarchies named Fiscal and Calendar.

The Date dimension has been added to both cubes.

You need to disable the Fiscal hierarchy in the Operations cube without impacting other database objects.

Which three actions should you perform in sequence? (To answer, move the appropriate actions from the list of actions to the answer area and arrange them in the correct order.)

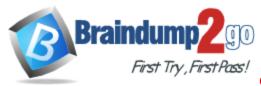

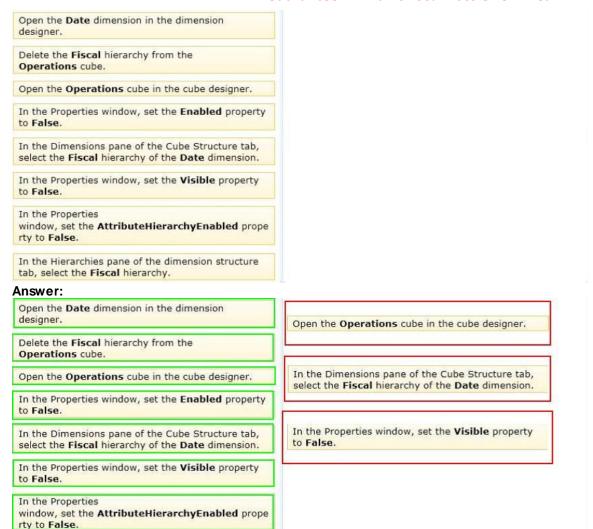

#### **QUESTION 40**

tab, select the Fiscal hierarchy.

You are conducting a design review of a multidimensional project.

In the Hierarchies pane of the dimension structure

In the Customer Geography dimension, all non-key attributes relate directly to the key attribute. The underlying data of the Customer Geography dimension supports relationships between attributes.

You need to increase query and dimension processing performance. What should you do?

- A. For the dimension attributes of the Customer Geography dimension, define appropriate attribute relationships.
- B. For the Customer Geography dimension, set the ProcessingPriority property to 1.
- C. For the Customer Geography dimension, set the ProcessingMode property to LazyAggregations.
- D. For the dimension attributes of the Customer Geography dimension, set the GroupingBehavior property to EncourageGrouping.

Answer: A

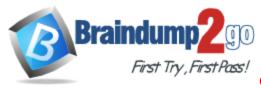

#### **QUESTION 41**

You have a SQL Server Analysis Services (SSAS) database named DB1 on a server named Server1

You need to deploy DB1 from Server1 to four other servers.

If the destination server already contains a copy of DB1, the database must be updated only. If the destination server does not contain a copy of DB1, the database must be copied to the destination server.

What is the best deployment option to use? More than one answer choice may achieve the goal. Select the BEST answer.

- A. Analysis Services Deployment Wizard
- B. Analysis Management Objects (AMO) automation
- C. Backup and Restore
- D. Synchronize Database Wizard

### Answer: D Explanation:

In the Synchronize Database Wizard dialog box, type the name of the source server and source database in the appropriate fields.

Synchronization will occur for source and destination databases that have the same name. If the destination server already has a database that shares the same name as the source database, the destination database will be updated with the metadata and data of the source. If the database does not exist, it will be created on the destination server. Click Next.

http://technet.microsoft.com/en-us/library/ms174928(v=sql.110).aspx

#### **QUESTION 42**

You are developing a BI Semantic Model (BISM) that will be used to analyze complex budgeting and forecast data sourced from a financia database.

The model will be deployed to a server with 32 GB of RAM.

The source data, located in a SQL Server data warehouse, is currently using 10 terabytes of disk space and is doubling in size every three months.

The model will be queried by staff in the accounting department by using Microsoft Excel 2010.

You need to ensure the highest query performance and scalability for the accounting department queries.

Which project type should you choose?

- A. PowerPivot workbook
- B. tabular project that uses the In-Memory query mode
- C. multidimensional project
- D. tabular project that uses the DirectQuery query mode

#### Answer: C

#### **QUESTION 43**

You are developing a SQL Server Analysis Services (SSAS) tabular database.

To maximize performance, queries must be resolved only by using cache.

You need to configure the appropriate query mode.

Which guery mode should you select?

- A. DirectQuery with In-Memory
- B. In-Memory
- C. In-Memory with DirectQuery
- D. DirectQuery

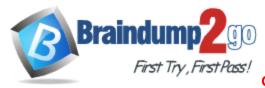

Answer: B

#### **QUESTION 44**

You are developing a SQL Server Analysis Services (SSAS) tabular project.

A model contains tables and columns that must not be visible to the user.

The columns and tables cannot be removed because they are used in calculations.

You need to hide the tables and columns.

What should you do?

- A. Right-click the applicable tables and columns and select the Hide option.
- B. In the Properties window for the applicable tables and columns, set the Enabled property to False.
- C. In the Properties window for the applicable tables and columns, set the Visible property to True.
- D. Right-click the applicable tables and columns and select the Hide from Client Tools option.

Answer: D

#### **QUESTION 45**

You are developing a SQL Server Analysis Services (SSAS) tabular project.

A column named City must be added to the table named Customer.

The column will be used in the definition of a hierarchy.

The City column exists in the Geography table that is related to the Customer table.

You need to add the City column to the Customer table.

How should you write the calculation?

- A. =RELATEDTABLE (Geography)
- B. =RELATED(Geography[City])
- C. =Geography[City]
- D. City:=Geography[City]
- E. City:=RELATED(Geography[City])
- F. City:=RELATEDTABLE(Geography)

Answer: B

#### **QUESTION 46**

You are developing a SQL Server Analysis Services (SSAS) tabular project that will be used by the finance, sales, and marketing teams.

The sales team reports that the model is too complex and difficult to use.

The sales team does not need any information other than sales related resources in the tabular model.

The finance and marketing teams need to see all the resources in the tabular model.

You need to implement a solution that meets the needs of the sales team while minimizing development and administrative effort.

What should you do?

- A. Create a separate tabular model for each team.
- B. Hide the non-sales columns from the client tools.
- C. Create a security role for the sales team.
- D. Create a perspective for the sales team.

Answer: D

**QUESTION 47** 

70-466 Dumps 70-466 Exam Questions 70-466 PDF 70-466 VCE http://www.braindump2go.com/70-466.html

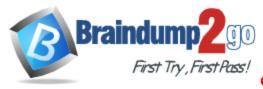

You are developing a SQL Server PowerPivot workbook that sources data from a SQL Azure database.

The PowerPivot model includes a single table named FactSales that consists of four columns named Year, Country, Product, and Revenue.

The model includes the following two measures.

- Sales:=SUM(FactSales[Revenue;)
- Sales %:=; Sales] / CALCULATE([Sales], ALL(FactSales))

In Microsoft Excel 2010 you create the following PivotTable report.

Users report that the Sales % measure computes an incorrect ratio.

The measure should meet a requirement to compute a ratio over all visible sales values defined by the query filters. The Grand Total value for the Sales % measure should equal 100%.

You need to fix the Sales % measure to meet the requirement.

Which Data Analysis Expressions (DAX) expression should you use?

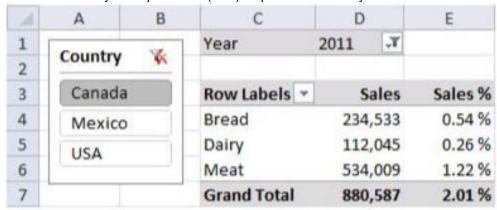

- A. =[Sales] / CALCULATE([Sales])
- B. =[sales] / [Sales](ALLSELECTED(FactSales))
- C. =[sales] / CALCULATE([Sales], VALUES(FactSales[Year]), VALUES(FactSales[Country]))
- D. =[sales] / [Sales](ALLEXCEPT(FactSales, FactSales[Year]))

Answer: B

#### **QUESTION 48**

You are developing a SQL Server Analysis Services (SSAS) tabular project.

You need to grant the minimum permissions necessary to enable users to query data in a data model.

Which role permission should you use?

- A. Explorer
- B. Process
- C. Administrator
- D. select
- E. Browser
- F. Read

Answer: F

#### **QUESTION 49**

You are developing a SQL Server Analysis Services (SSAS) tabular project.

The model includes a table named DimEmployee.

The table contains employee details, including the sales territory for each employee.

70-466 Dumps 70-466 Exam Questions 70-466 PDF 70-466 VCE http://www.braindump2go.com/70-466.html

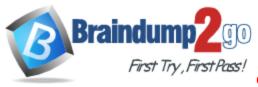

The table also defines a column named EmployeeAlias which contains the Active Directory Domain Services (AD DS) domain and logon name for each employee.

You create a role named Employees.

You need to configure the Employees roles so that users can query only sales orders for their respective sales territory.

What should you do?

- A. Add a row filter that implements only the USERNAME function.
- B. Add a row filter that implements the LOOKUPVALUE and USERNAME functions.
- C. Add a row filter that implements only the CUSTOMDATA function.
- D. Add a row filter that implements the LOOKUPVALUE and CUSTOMDATA functions.

#### Answer: B

#### **QUESTION 50**

You are developing a Microsoft SQL Analysis Services (SSAS) multidimensional project.

A fact table named FactHouseSales has a measure column named Area.

All values in the column are stored in square feet.

Users must be able to analyze the area in different units.

You create a table named AreaUnit.

Each row in the table consists of the unit name and a square feet conversion factor value.

You need to implement the area conversion in the project.

What should you do?

- A. Use role playing dimensions.
- B. Use the Business Intelligence Wizard to define dimension intelligence.
- C. Add a measure that uses the Count aggregate function to an existing measure group.
- D. Add a measure that uses the DistinctCount aggregate function to an existing measure group.
- E. Add a measure that uses the LastNonEmpty aggregate function.
   Use a regular relationship between the time dimension and the measure group.
- F. Add a measure group that has one measure that uses the DistinctCount aggregate function.
- G. Add a calculated measure based on an expression that counts members filtered by the Exists and NonEmpty functions.
- H. Add a hidden measure that uses the Sum aggregate function.

Add a calculated measure aggregating the measure along the time dimension.

- I. Create several dimensions.
  - Add each dimension to the cube.
- J. Create a dimension.
  - Then add a cube dimension and link it several times to the measure group.
- K. Create a dimension.
  - Create regular relationships between the cube dimension and the measure group.
  - Configure the relationships to use different dimension attributes.
- L. Create a dimension with one attribute hierarchy.
  - Set the XsAggregatable property to False and then set the DefaultMember property.
  - Use a regular relationship between the dimension and measure group.
- M. Create a dimension with one attribute hierarchy.
  - Set the IsAggregatable property to False and then set the DefaultMember property.
  - Use a many-to-many relationship to link the dimension to the measure group.
- N. Create a dimension with one attribute hierarchy.
  - Set the ValueColumn property, set the IsAggregatable property to False, and then set the DefaultMember property.
  - Configure the cube dimension so that it does not have a relationship with the measure group. Add a calculated measure that uses the MemberValue attribute property.

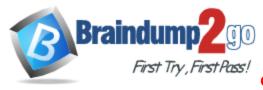

O. Create a new named calculation in the data source view to calculate a rolling sum. Add a measure that uses the Max aggregate function based on the named calculation.

Answer: N